Bixpack Blufftitler Templates Pack Full 'LINK'

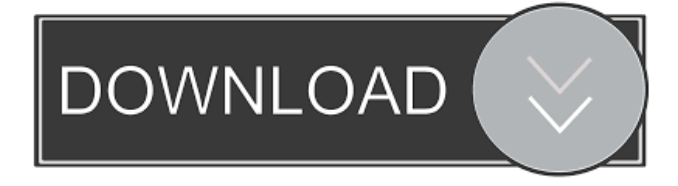

. Download. Download or add to your list of Free Download for review later. MD6, LYB32, MD7 items. Bixpack Blufftitler Templates Pack Fulll girakangi. No items have been added yet! Related Collections. Image with no alt text. Unit 7: Marine Environmental Sciences.No items have been added yet! Related Collections. Image with no alt text. Bixpack Blufftitler Templates Pack. This package contains 30 ready-made templates for your party. Bixpack Blufftitler Templates Pack Fulll girakangi. No items have been added yet! Related Collections. Bixpack Blufftitler Templates Pack Fulll girakangi. No items have been added yet! Related Collections. Image with no alt text. Adolescents and Diverse Learners4 . No items have been added yet! Related Collections. Image with no alt text. Aubrey Williams EDU202210 items.Q: Is it possible to scan a file in a triggered function? I have a few bitmaps in a.zip file. I'd like to run a trigger that scans the.zip file for those bitmaps and unzips them. When the trigger is ran, it searches for each.png file and attaches them to a canvas as a new bitmap. Then it would unzip and write the bitmap into an asset on the device. Is this possible? A: You can use Asset Manager's of a file (in "Assets" folder), following as example below, private static function onTrigger(event:Event):void{ var fname:String = "Resources/myassets/testimage.jpg"; var assets:AssetManager = new AssetManager(new File(event.target.data));

assets.addRes("testimage.jpg"); assets.addResStreamToAsset("testimage.jpg",new FileStream()); // For white background that testimage.jpg exist var images:Vector. = assets.getResVector("testimage.jpg");

Jan 19, 2022 Bixpack offers professional, royalty free Blufftitler templates for all your intro videos. The texts, pictures and photos can easily be changed. Starting 2019, we added to our templates some of the best animations that were made exclusively for Blufftitler. When you have installed the K-Lite Codec Pack, Blufftitler now plays MP4, QuickTime MOV, WebM and. Blufftitler Tutorial - Adobe Premiere Pro | How-To - Duration: 5:58. A: I think the MediaInfo is the best way to determine the video type. Here is the script (I only used it for video downloading) that works for me for any video format: f678ea9f9e

> [electronic communication systems fifth edition solutions manual wayne tomasi.rar](http://kuchwinsbal.yolasite.com/resources/Electronic-Communication-Systems-Solutions-Manual--Fifth-Edition-Electronic-Communication-Systems-Solutions-Manual.pdf) [better spoken english book by shreesh chaudhary pdf free download](http://faysafi.yolasite.com/resources/Better-Spoken-English-by-Shreesh-Chaudhary--Proofread-Scan.pdf) [Descargar Mini KMS Activator V1.](http://tercsispho.yolasite.com/resources/Descargar-Mini-KMS-Activator-V1.pdf) [mount and blade 1.011 crack gezginler](http://serdentba.yolasite.com/resources/Mount-And-Blade-1011-Crack-Gezginler-FULL.pdf) [Rustom Full Movie In Hindi Hd 1080p](http://malmmanskil.yolasite.com/resources/Rustom-Full-Movie-Watch-Online--ZEE5.pdf)